# **Tableau Desktop Specialist Exam Readiness**

Frequently Asked Questions

# **You have questions. We have answers.**

#### NOTE: This course is a self-paced course. You have 90 days from when you receive your access to complete the course.

#### Why should I get certified?

Tableau Certification signifies a vote of confidence from Tableau to employers and peers that you have the Tableau expertise measured by the exam. Whether you're doing it for yourself or others, working towards certification gives you a clear goal th at pays off in the end. [See more benefits.](https://www.tableau.com/learn/certification#benefits)

### What is the cost of the bundle?

This bundle is regularly \$800 USD per person. For launch, we're offering it at \$480 USD per person, 40% off, until 31 May 20201. You're able to purchase via credit card online and register multiple people at one time.

### Wh at languages/regions is this offered in?

Course and instructor content are available in English. Live instructor sessions are delivered during US friendly hours and recorded for viewing later if you're unable to make it.

### How long do I have access?

You receive 90 days of access to the eLearning content, on-demand and live instructor sessions, and the Community group from the day you purchase. Exam vouchers are issued with an expiration date that matches your 90 days access to the training resources. (You must take both your first and second exam at tempt within the 90 days). Tableau Desktop extended trial licenses provide you 90 days access from the day requested.

# Does this course cover everything I need to pass the exam?

Yes. The course content covers all the skills and knowledge areas needed to pass the exam. A combination of learning and practice with Tableau Desktop is critical for exam success.

# How do the different bundle elements come together?

Using the Tableau eLearning platform, each unit is comprised of self-paced lessons and instructor videos where you go through the content to learn technical concepts. Then you move on to the hands-on activities where you're applying the skills you learned. Should you need help or have questions, you can then sign up to attend a live session or login to the Community Group to get answers. This continues until you're exam ready. We call this blended learning – partially on your own and partially with others to make sure the skills you're learning stick, while giving you flexibility to learn when you want.

# 韩 + a b l e a u

### I already have access to Tableau e Learning. Can I still buy this bundle?

Yes. You are still able to buy this bundle. Email globalservice s@tableau.com after you complete your purchase and we will set you up to view the course content.

### I did not receive confirmation of my order; can you tell me if my order went through?

Upon purchase, you should receive a confirmation page for your order and an email from Tableau Software Training Team <globalse rvi ce s@t ableau .c om>, confirming your purchase. Be sure to check your 'Junk' or 'Spam' in your email. If you still cannot find your confirmation, send an email to globalse rvice s@tableau.com with the following information: your name, email address used for purchase and date of purchase. Someone will get back to you within two business days.

### I haven't received my access, when will I get that?

You will receive access to the course immediately upon purchase.

# Can I postpone my course start date after I purchase?

No, but you have 90 days of access to complete the course at your own pace, and the lessons are designed to be completed comf ortably in six weeks.

# Wh at is the cancellation policy?

Since your course is available to you immediately upon purchase, you will be unable to cancel your course. Standard course cancellation policy is found here. This course is also bound by the [Tableau EULA](https://mkt.tableau.com/legal/tableau_eula.pdf) and Professional Services Agreement.

### I need a receipt for reimbursement, how do I get one?

You may print the confirmation page of your purchase by completing the following steps:

- 1. Go to thi[s page](https://tableausoftware.cvent.com/events/tableau-desktop-specialist-exam-readiness/registration-1c19127373ca4f6c8f694e6ac2ab8260.aspx?_ga=2.96880860.2146035014.1620061301-1796977082.1619633191&fqp=true)
- 2. Click on 'Already Registered'
- 3. Enter your email address and confirmation number
- 4. Click OK
- 5. You will see your payment information on this page. At the top of the page, click the 'More Options' button you may print the page by clicking on the 'Printer Friendly Version' or you may 'Share this Page' in email.

# **Certification Exam**

### How are the Table au Desktop Specialist exams administered?

Exams are delivered online through an online proctoring service. This allows you to take your exam anytime, from anywhere.

### Wh en do I receive my exam vou chers?

 Your first exam voucher will be sent via email within two business days from the time you register. Should you not pass your first attempt, your second voucher will be sent via email within two business days from the day you took your exam. BOTH exams must be taken within 90 days of your purchase.

### I am unable to find a time when I can schedule my exam before the expiration date, can I get an extension?

No. Most people are able to find a convenient exam date & time within two weeks of scheduling. We suggest scheduling your exam as soon as you receive your voucher to have the most options available to you.

# 辩+a b l e a u

#### When do I find out my exam score?

You'll receive initial pass/fail feedback when you submit your exam. Final exam scores are sent via email 24 -48 hours after completing your exam.

#### Can I see what questions I got wrong?

No. Tableau Certification follows industry-stand ard practices. To ensure exam integrity, questions or details beyond what is shown in your results report will not be provided.

### How long does the exam take?

The exam is 60 minutes in length, plus five minutes added to the exam timer for reading through exam instructions. When scheduling your exam, plan an additional 30 minutes for your set up connecting to your proctor.

## Wh at happens if I fail twice?

Should you fail the exam twice, you'll have a two-month waiting period placed on your account. Be sure to review the areas of the exam indicating where you scored lower. Feel free to purchase another exam attempt once your waiting period has passed.

#### I alre ady p urchased a Tableau De sktop Spe cialist E xam. Am I able t o get a d iscount on t his bun dle?

No. This bundle provides exceptional value for a very low introductory price.

#### What if I am on a two-month waiting period for taking another certification exam?

There is no waiting period between your first and second exam attempt. However, there is a two-month waiting period for every exam attempt after the second; and this waiting period cannot be waived. If you are currently on a waiting period, know that you are unable to schedule your next exam attempt until after the waiting period has passed.

#### Wh at resources are available to learn more about the exam?

- [Tableau Desktop Specialist Exam Details](https://www.tableau.com/learn/certification/desktop-specialist)
- [Tableau Desktop Specialist Exam Prep Guide](https://mkt.tableau.com/files/DesktopSpecialist_ExamGuide.pdf)
- [Technical Exam Setup Guide](https://mkt.tableau.com/files/Tableau-Certification-4-steps-to-exam-success.pdf)
- [Certification Program FAQ](https://mkt.tableau.com/files/TableauProductCertificationProgram.pdf)

## **Community Forum**

#### How do I access the Community forum?

The Tableau Community uses Tableau ID for single-sign-on. You can create one [here](https://id.tableau.com/register?clientId=d22771tvaQXmFdNduz4sh5pvlWu0HDbF) if you don't have one already. Once you have a Tableau ID, go to http://community.table au .c om and login again with your Tableau ID. Once logged in you can add yourself to the Tableau Desktop Specialist Exam Readiness group [here.](https://community.tableau.com/s/group/0F94T000000gTAASA2/tableau-desktop-specialist-readiness)

#### I haven't used the Community forums before. Do you have any tips?

You can find a getting started guide [here.](https://community.tableau.com/s/first-time-here)

. . . . . . .

#### Can I get notifications when a question is asked in the Community forum? Or when my question is answered?

 $\overline{\phantom{a}}$ 

Yes. In the top right hand of the Tableau Desktop Specialist Exam Readiness group, there is drop -down to select how often you receive notifications from the group. There is a range of options from getting email notifications on "Every Post" to "Limited" which only includes posts you have created.

٠

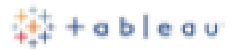

# **Live Sessions**

#### Do I need to register for live sessions ahead of time?

Yes. You may register up until one hour before the scheduled start time.

#### How do I know if I am registered for the live session this week?

You will receive an email from the eLearning platform, Skilljar, once you register. Be sure to check your 'Junk/Spam' folder if you are not seeing it.

#### How long are the live sessions?

The live sessions start at the top of the hour and last for up to 50 minutes.

#### Do I need to prepare anything prior to a live session?

It is preferable, but not required, to complete the corresponding hands-on activities and lessons for the unit being discussed.

## When are the live sessions? What if I can't attend them?

We are currently scheduling live instructor sessions on Fridays from 7am to 12pm PST, however we intend to add and remove sessions based on customer demand. If you are unable to attend a session, you will be able to view to a recording of the late st live session from the course page.

#### Am I required to attend live sessions?

No. Students who want extra support completing the hands-on activities should attend live sessions - they are not required. Students who want to move quickly can skip these sessions. Solutions for the hands-on activities are also provided outside the live sessions.

### What if I have questions during live sessions?

You can interact with instructors via WebEx chat during the live session.

### **eLearning Content**

#### I have questions about the eLearning lessons and hands-on activities I'm working on. Where can I go to get answers?

 For questions on content, please go to the Tableau Desktop Specialist Exam Readiness group on the Tableau Community forum and post your question or attend a live session.

#### How do I get help if I am having a problem with the Table au eLearning content?

Inside of the Tableau eLearning platform, scroll to the bottom of the page and click 'Support'.

#### C an I d ownload courses, t ranscri pts, or videos?

No. Tableau eLearning is an online experience. While you will download exercise files to your Mac or PC, the individual courses, transcripts, or videos are not available for download.

#### What is my eLearning access code?

Each user has a unique access code to access course content on the Tableau eLearning platform. Your access code is included i n your registration confirmation email.

#### Where do I enter my access code ?

. . . <del>. . .</del> . . . . .

Your access code can be entered [here.](https://elearning.tableau.com/)

#### I have a question about eLearning that isn't on this list. Where should I go for more answers?

The full list of eLearning Frequently Asked Questions is located here.

### **Tableau Desktop 90-day Trial License**

#### When will I receive my Tableau Desktop 90 - day Trial License?

Your 90-day Tableau Deskto Trial license will be sent via email within two business days from the time you register.

#### Can I use the Tableau Desktop Trial license on more than one computer?

Yes, you may use the license on up to three devices.

#### Which version of the Tableau Desktop Trial license should I download?

For the purposes of this course we recommend you download the 2020.1 version of the Tableau Desktop Trial found here https://www.tableau.com/support/releases/desktop/2020.1.7.

#### Can I give the Tableau Desktop Trial license to another person?

No. The Tableau Desktop 90-day Trial license is only available for the individual that has purchased the Tableau Desktop Specialist Exam Readiness course.

#### Can I get an extension for longer than 90 days for the Tableau Desktop Trial license?

No. The Tableau Desktop 90-day Trial license is good for 90 days from activation and cannot be extended. You may purchase a one-year license here. You may also download Tableau Public for free here, but capabilities will be limited.

For additional questions, contact globalservices@tableau.com.